*Отрисовка массива (циклом for)*

mas = [5, 7, 13, 2] for i in range(0,4): print(mas[i], end = " ")

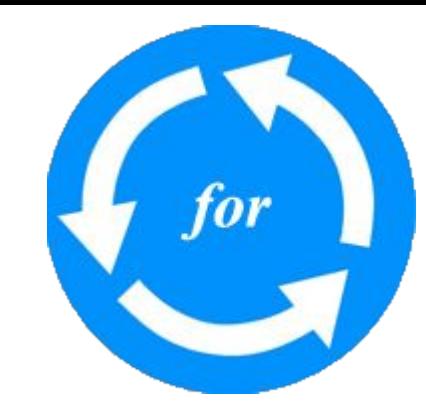